Документ под ИНЦОСТЕРСТВО НАУКИ И ВЫСШЕГО ОБРАЗОВАНИЯ РОССИЙСКОЙ ФЕДЕРАЦИИ Дата подписания: 12.**Федержтыное государс<mark>твенное автономное образовательное учреждение</mark> высшего образования** Информация о владельце: ФИО: Котова Лариса Анатольевна Должность: Директор филиала Уникальный программный ключ:

10730ffe6b1ed036b744b6e9d97700b86**f5d4d7<sub>d</sub>eдов</mark>ательский технологический университет «МИСИС» Новотроицкий филиал**

# Рабочая программа дисциплины (модуля)

# **ДИСЦИПЛИНЫ ПО ВЫБОРУ Б1.В.ДВ.7 Конструирование машин и оборудования**

Закреплена за подразделением Кафедра металлургических технологий и оборудования (Новотроицкий филиал)

Направление подготовки 15.03.02 Технологические машины и оборудование

Профиль

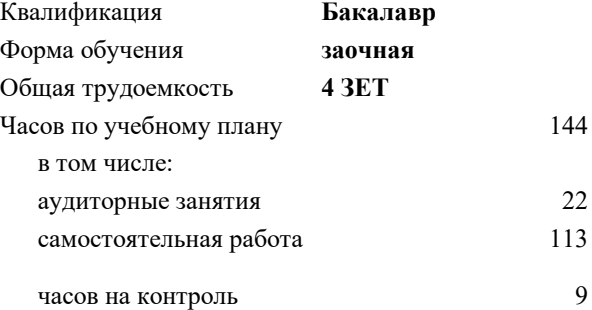

экзамен 5 Формы контроля на курсах:

#### **Распределение часов дисциплины по курсам**

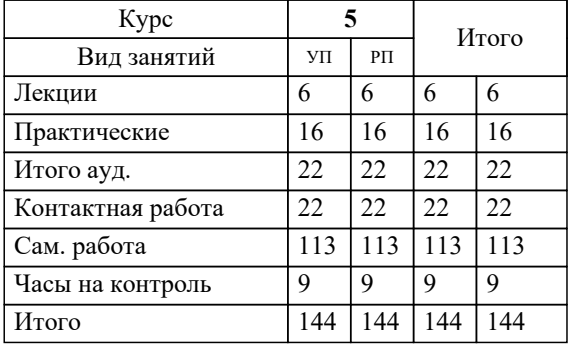

Программу составил(и): *к.т.н., доцент, Ганин Д.Р.*

### **Конструирование машин и оборудования** Рабочая программа

Разработана в соответствии с ОС ВО:

Самостоятельно устанавливаемый образовательный стандарт высшего образования Федеральное государственное автономное образовательное учреждение высшего образования «Национальный исследовательский технологический университет «МИСИС» по направлению подготовки 15.03.02 Технологические машины и оборудование (уровень бакалавриата) (приказ от 02.12.2015 г. № № 602 о.в.)

#### Составлена на основании учебного плана:

Направление подготовки 15.03.02 Технологические машины и оборудование Профиль. Металлургические машины и оборудование, 15.03.02\_19\_Технологич. машины и оборудование\_Пр1\_заоч\_2020.plz.xml , утвержденного Ученым советом ФГАОУ ВО НИТУ "МИСиС" в составе соответствующей ОПОП ВО 21.05.2020, протокол № 10/зг Утверждена в составе ОПОП ВО:

Направление подготовки 15.03.02 Технологические машины и оборудование Профиль. Металлургические машины и оборудование, , утвержденной Ученым советом ФГАОУ ВО НИТУ "МИСиС" 21.05.2020, протокол № 10/зг

**Кафедра металлургических технологий и оборудования (Новотроицкий филиал)** Рабочая программа одобрена на заседании

Протокол от 28.06.2022 г., №11

Руководитель подразделения доцент, к.т.н. Шаповалов А.Н.

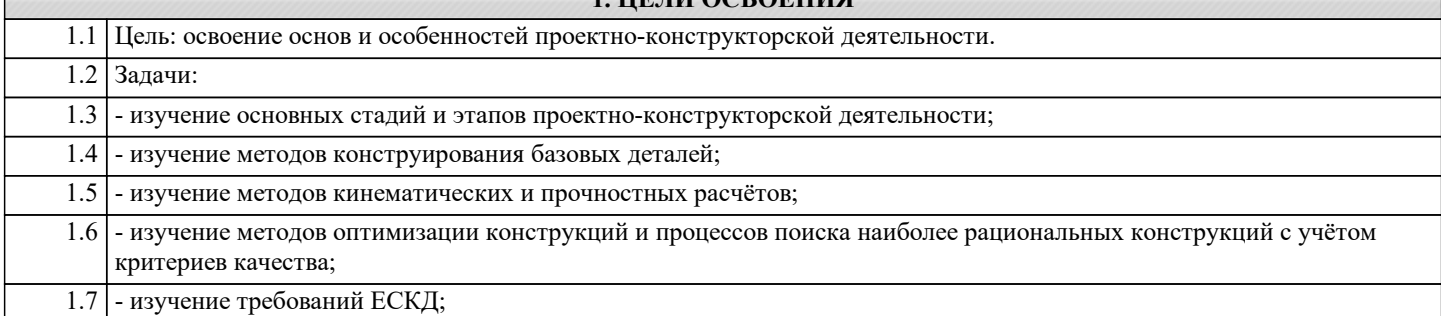

**1. ЦЕЛИ ОСВОЕНИЯ**

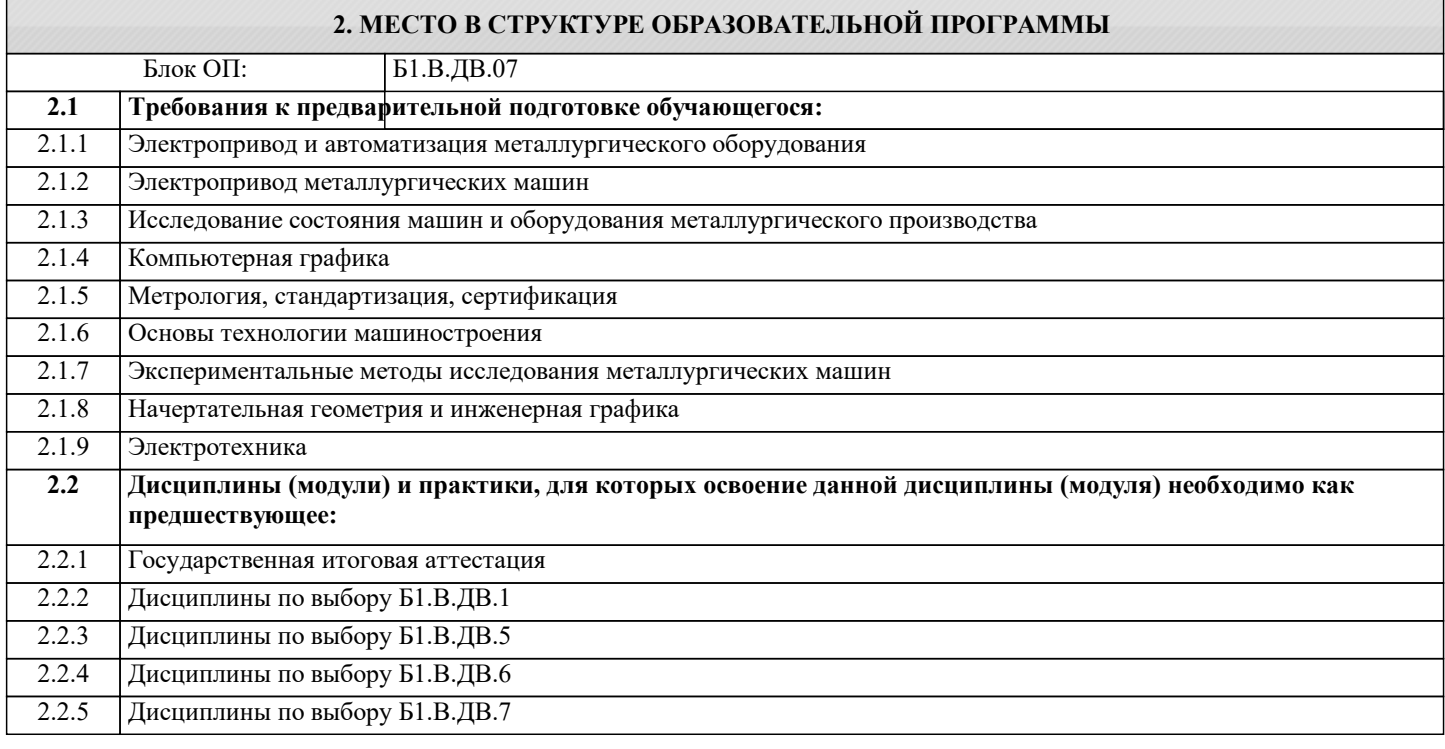

#### **3. РЕЗУЛЬТАТЫ ОБУЧЕНИЯ ПО ДИСЦИПЛИНЕ, СООТНЕСЕННЫЕ С ФОРМИРУЕМЫМИ КОМПЕТЕНЦИЯМИ**

**ПК-3.1: Способность обеспечивать технологичность изделий и оптимальность процессов их изготовления, умение контролировать соблюдение технологической дисциплины при изготовлении изделий**

**Знать:**

ПК-3.1-З1 Конструкции аппаратов и машин металлургического передела, способы выполнения кинематических, силовых и прочностных расчетов механического оборудования

**ПСК-1: Способность анализировать условия эксплуатации металлургических машин и оборудования, выявлять достоинства и недостатки конструкции, предлагать и обосновывать способы их совершенствования**

**Знать:**

ПСК-1-З1 Прогрессивные конструктивные и технические решения. используемые при проектировании металлургических машин и оборудования

**ПК-3.3: Способность участвовать в работах по доводке и освоению технологических процессов в ходе подготовки производства новой продукции, проверять качество монтажа и наладки при испытаниях и сдаче в эксплуатацию новых образцов изделий, узлов и деталей выпускаемой продукции**

**Знать:**

ПК-3.3-З1 Состояние и перспективы развития деталей и узлов машин и механизмов, основные критерии работоспособности деталей машин и виды их отказов

**ПК-2.2: Способность разрабатывать рабочую проектную и техническую документацию, оформлять законченные проектно-конструкторские работы с проверкой соответствия разрабатываемых проектов и технической документации стандартам, техническим условиям и другим нормативным документам**

**Знать:**

ПК-2.2-З1 Принципы конструирования металлургических машин, содержание и стадии разработки конструкторской документации

# **ПСК-3: Способность анализировать, разрабатывать и совершенствовать электропривод и средства автоматизации металлургических машин и оборудования Знать:** ПСК-3-З1 Принципы работы, технические характеристики и особенности эксплуатации систем автоматического управления металлургических машин и оборудования **ПСК-1: Способность анализировать условия эксплуатации металлургических машин и оборудования, выявлять достоинства и недостатки конструкции, предлагать и обосновывать способы их совершенствования Уметь:** ПСК-1-У1 Выявлять достоинства и недостатки конструкции, предлагать и обосновывать варианты совершенствования металлургических машин и оборудования **ПСК-3: Способность анализировать, разрабатывать и совершенствовать электропривод и средства автоматизации металлургических машин и оборудования Уметь:** ПСК-3-У1 Выполнять оценку технологической машины (агрегата) с позиций возможности реализации функции цели управления, обосновать необходимость и путь модернизации по соображениям эффективности управления, разработать алгоритм управления **ПК-3.3: Способность участвовать в работах по доводке и освоению технологических процессов в ходе подготовки производства новой продукции, проверять качество монтажа и наладки при испытаниях и сдаче в эксплуатацию новых образцов изделий, узлов и деталей выпускаемой продукции Уметь:** ПК-3.3-У1 Анализировать параметры работы металлургических машин и оборудования, корректировать конструкцию деталей и узлов машин в процессе **ПК-3.1: Способность обеспечивать технологичность изделий и оптимальность процессов их изготовления, умение контролировать соблюдение технологической дисциплины при изготовлении изделий Уметь:** ПК-3.1-У1 Конструировать узлы машин требуемого назначения с учетом обеспечения технологичности, экономичности, ремонтопригодности, стандартизации и унификации **ПК-2.2: Способность разрабатывать рабочую проектную и техническую документацию, оформлять законченные проектно-конструкторские работы с проверкой соответствия разрабатываемых проектов и технической документации стандартам, техническим условиям и другим нормативным документам Уметь:** ПК-2.2-У1 Оформлять законченные проектно-конструкторские работы средствами автоматизированного проектирования **Владеть:** ПК-2.2-В1 Навыками разработки рабочей проектной и технической документации на изделия металлургического машиностроения **ПСК-3: Способность анализировать, разрабатывать и совершенствовать электропривод и средства автоматизации металлургических машин и оборудования Владеть:** ПСК-3-В1 Навыками разработки функциональной схемы системы управления, методами оценки эффективности работы технологической машины с позиций достижения целей управления **ПК-3.3: Способность участвовать в работах по доводке и освоению технологических процессов в ходе подготовки производства новой продукции, проверять качество монтажа и наладки при испытаниях и сдаче в эксплуатацию новых образцов изделий, узлов и деталей выпускаемой продукции Владеть:** ПК-3.3-В1 Навыками конструирования элементов оборудования с учетом их материального исполнения и технологии изготовления **ПК-3.1: Способность обеспечивать технологичность изделий и оптимальность процессов их изготовления, умение контролировать соблюдение технологической дисциплины при изготовлении изделий Владеть:** ПК-3.1-В1 Навыками конструирования типового оборудования и оформления проектно-конструкторской документации **ПСК-1: Способность анализировать условия эксплуатации металлургических машин и оборудования, выявлять достоинства и недостатки конструкции, предлагать и обосновывать способы их совершенствования Владеть:** ПСК-1-В1 Навыками расчета и проектирования металлургических машин и оборудования различного технологического назначения

 $\blacksquare$ 

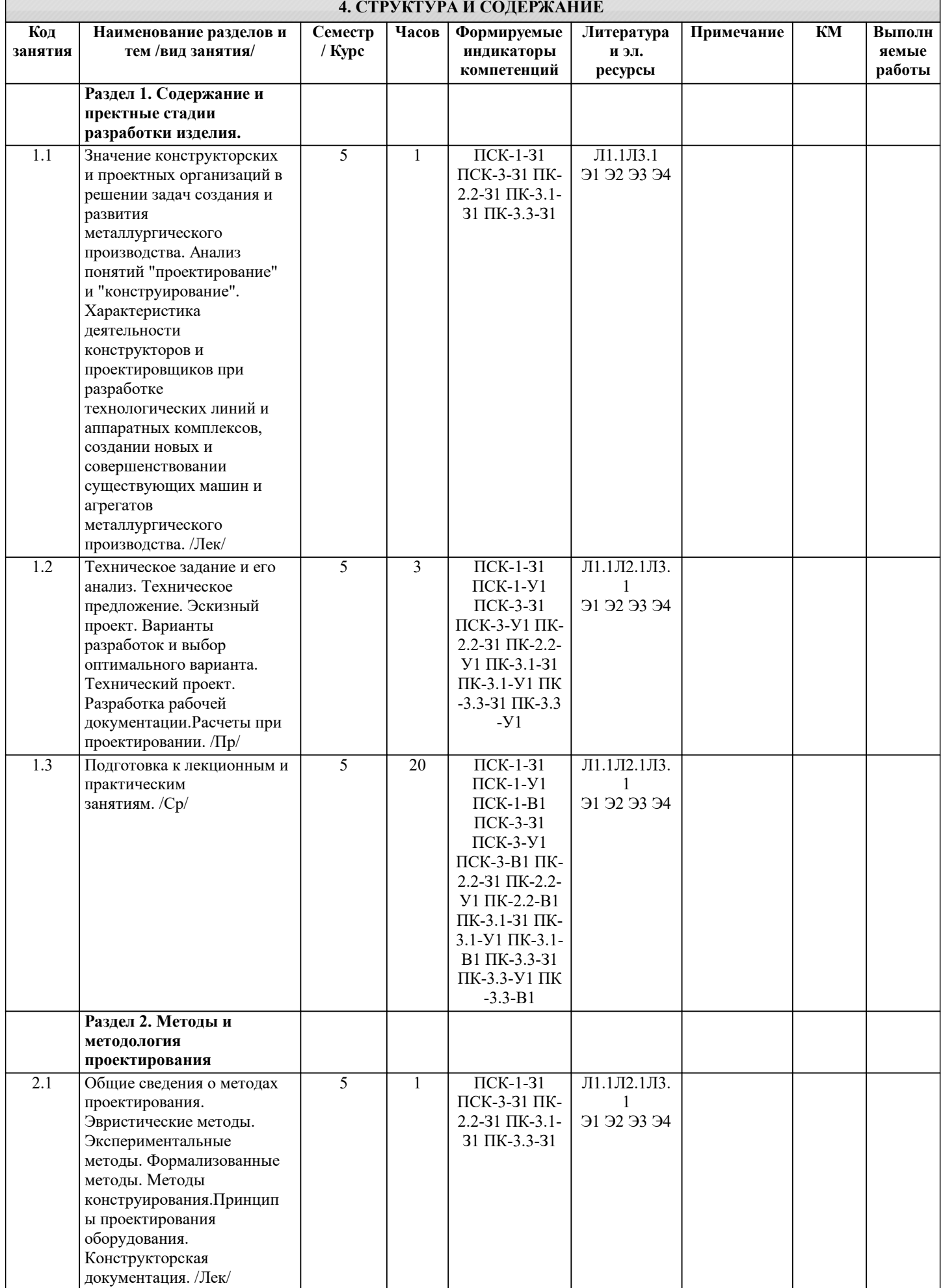

à,

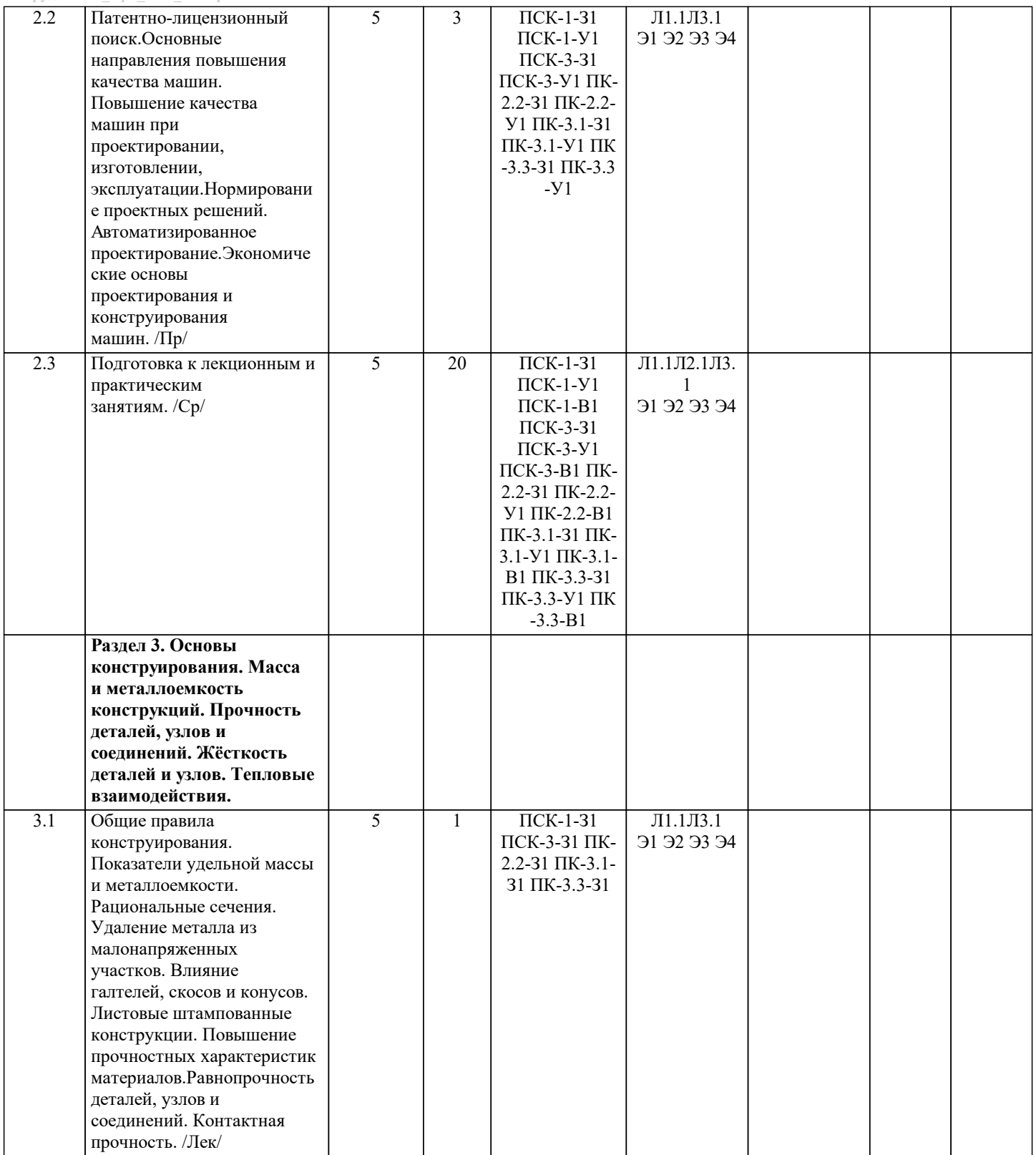

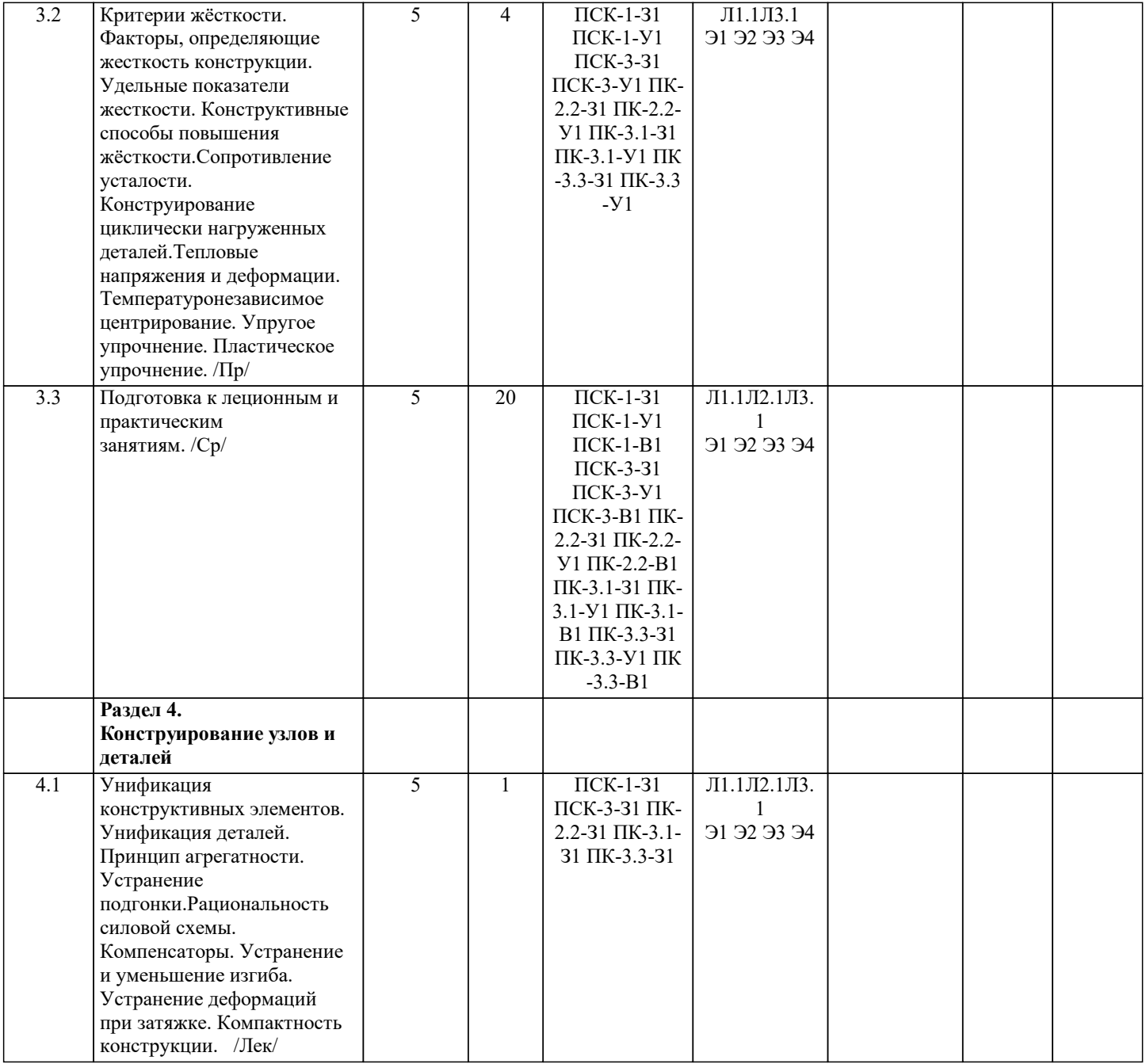

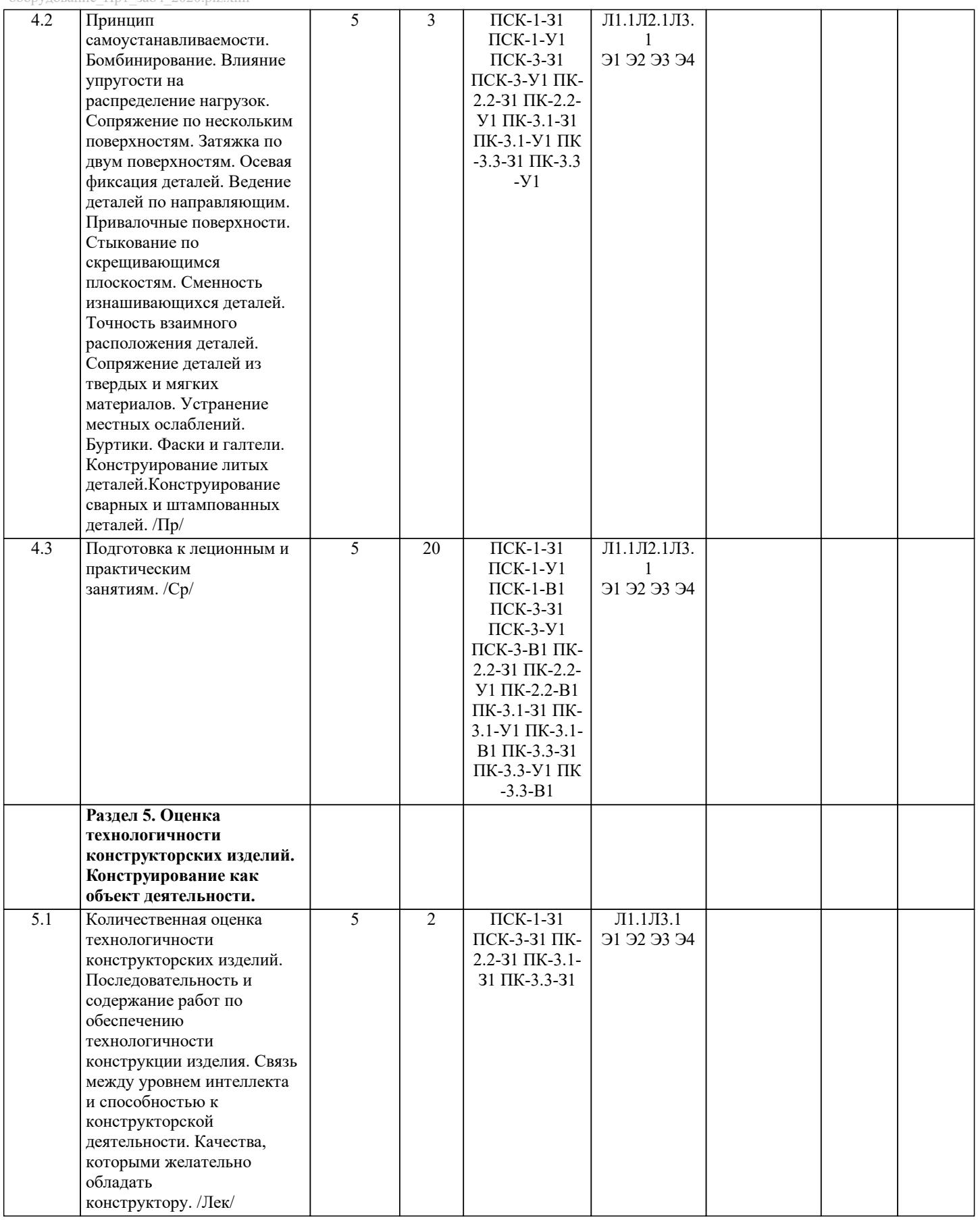

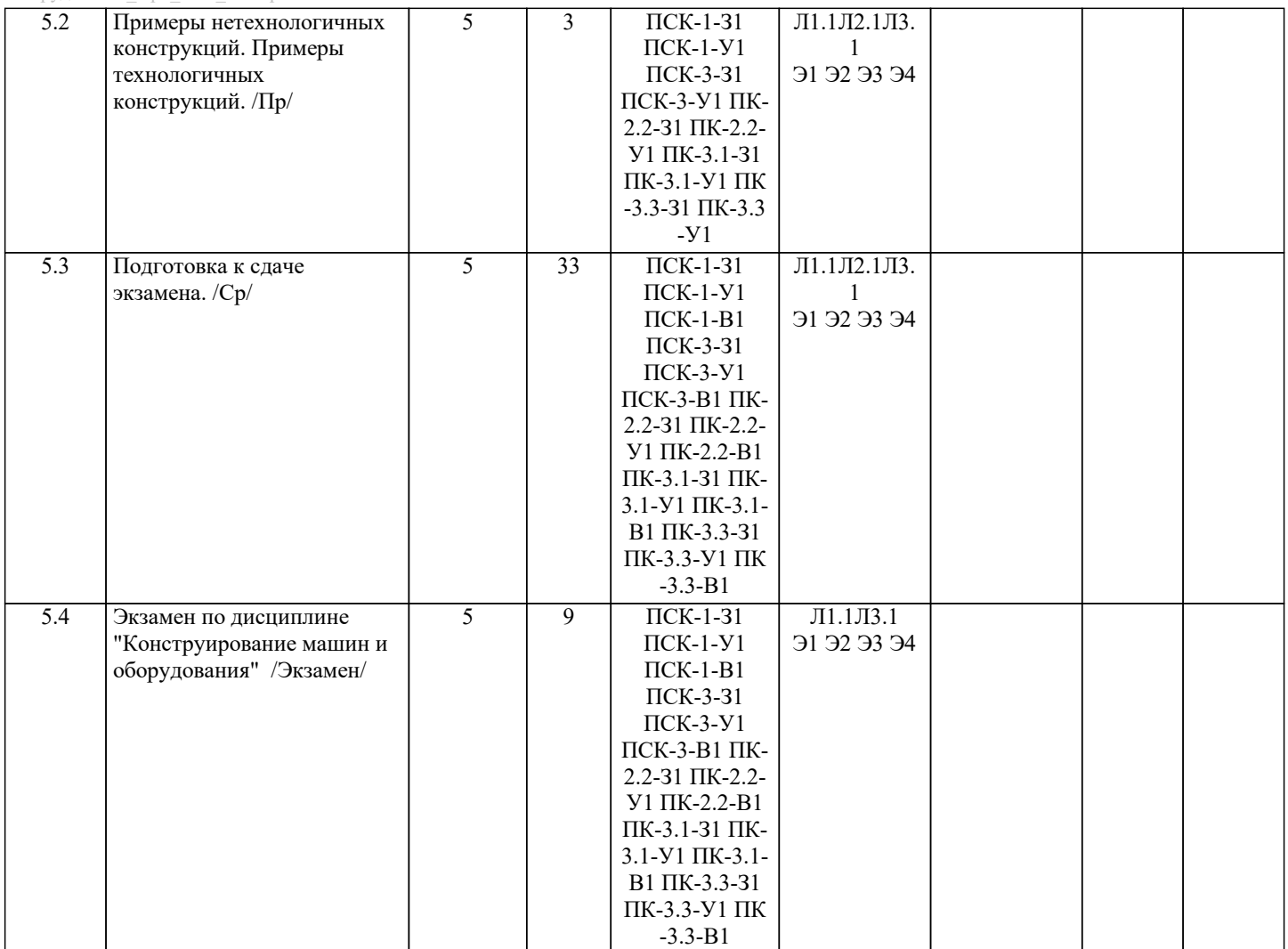

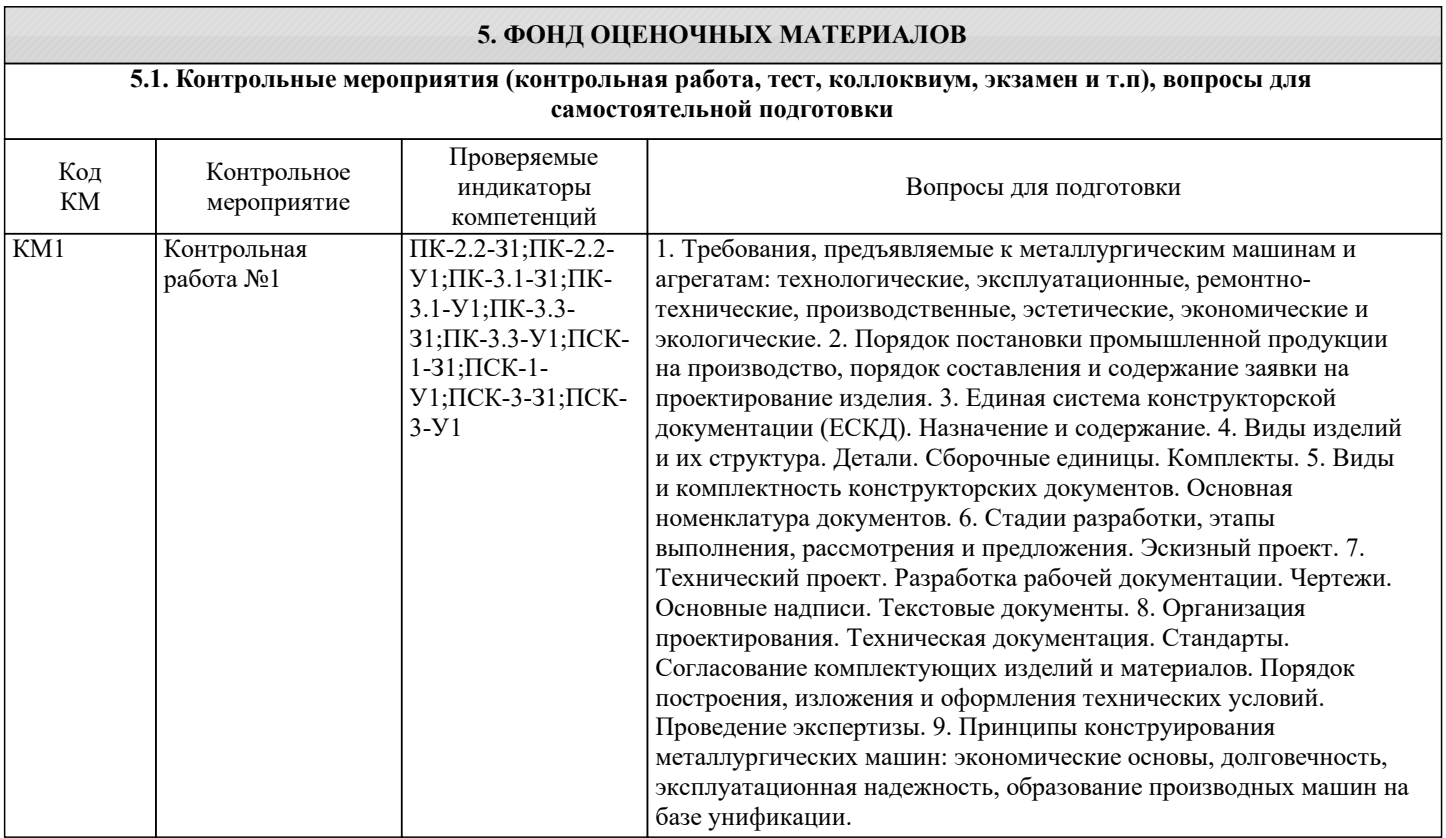

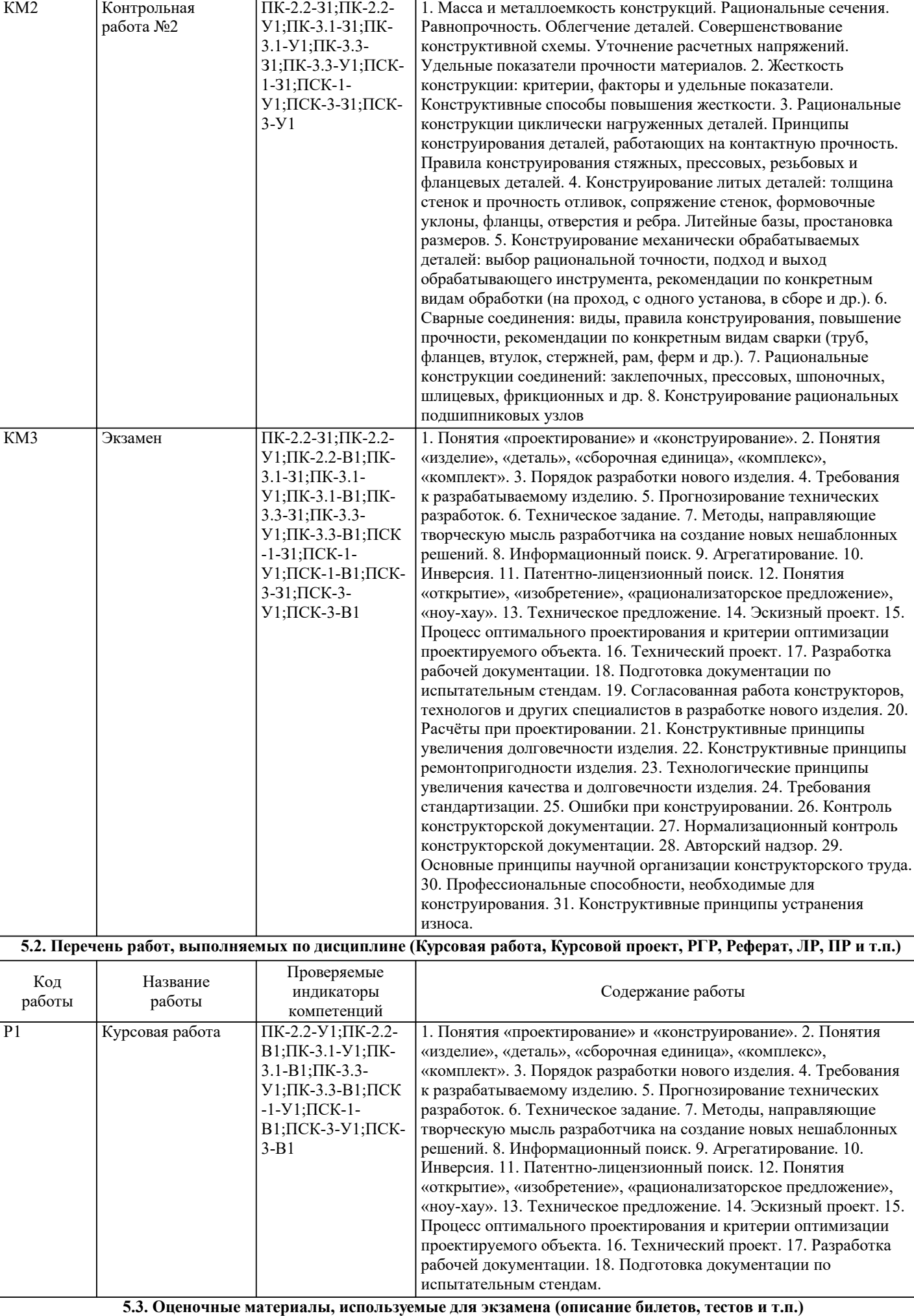

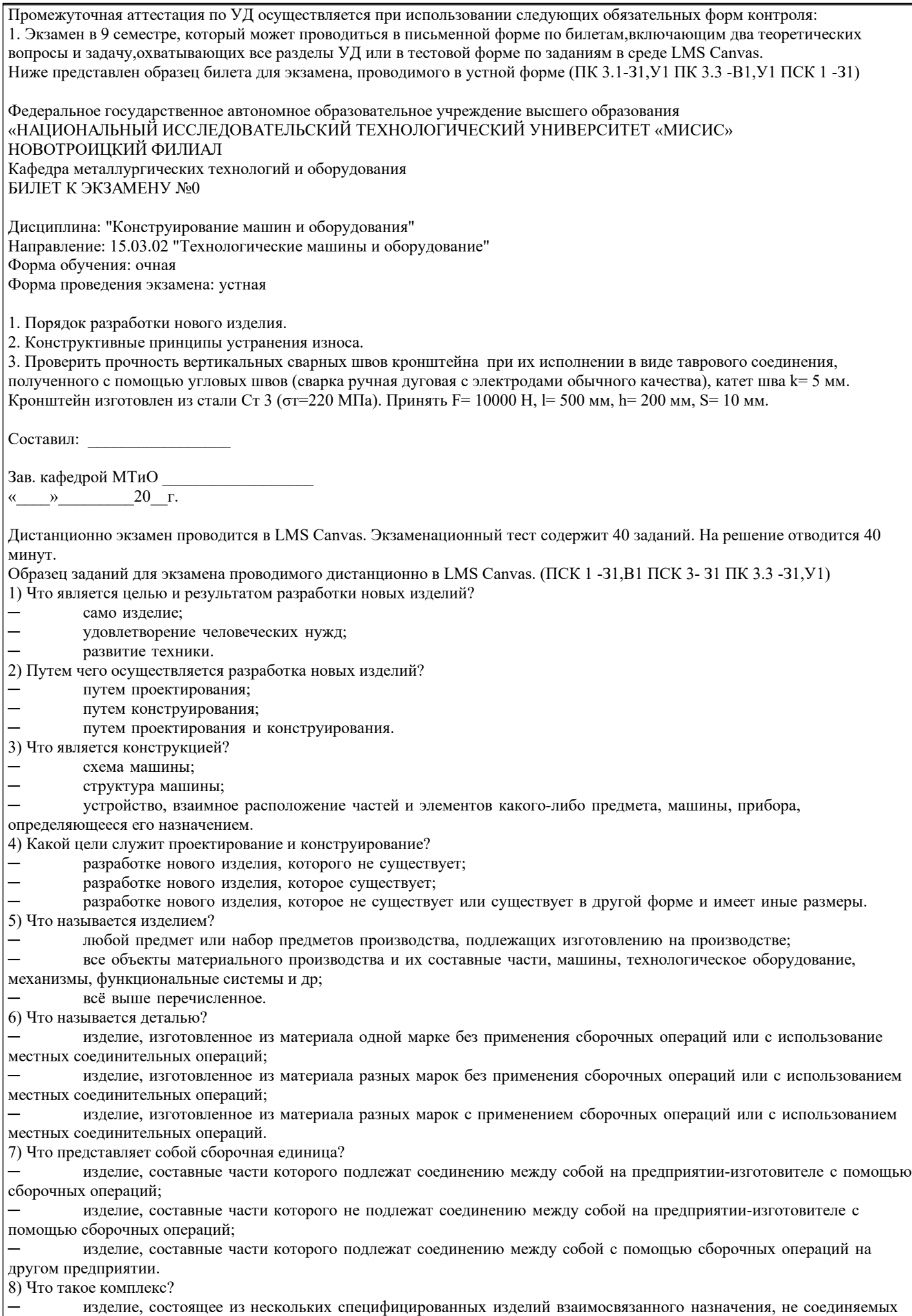

на предприятии-изготовителе посредством сборочных операций;

изделие, состоящее из двух специфицированных изделий взаимосвязанного назначения, не соединяемых на предприятии-изготовителе посредством сборочных операций;

изделие, состоящее из двух специфицированных изделий взаимосвязанного назначения, соединяемых на предприятии-изготовителе посредством сборочных операций.

9) Что такое комплект?

несколько изделий общего функционального назначение вспомогательного характера, не соединяемых на предприятии-изготовителе с помощью сборочных операций;

несколько изделий разного функционального назначение вспомогательного характера, не соединяемых на предприятии-изготовителе с помощью сборочных операций;

несколько изделий общего функционального назначение вспомогательного характера, соединяемых на предприятии-изготовителе с помощью сборочных операций.

10) Что является задачей опытно-конструкторских работ?

- ─ подготовить производство и создать конструкторскую документацию;
- ─ создать проектно-конструкторскую документацию;
- разработка чертежей.

#### **5.4. Методика оценки освоения дисциплины (модуля, практики. НИР)**

В системе оценки знаний, умений и навыков по результатам проведения контрольных работ используются следующие критерии:

Оценка «отлично» ставится за полное овладение содержанием учебного материала, владение понятийным аппаратом, умение решать практические задачи, логичное изложение ответа.

Оценка «хорошо» ставится, если студент полно освоил учебный материал, владеет понятийным аппаратом, осознанно применяет знания для решения практических задач, грамотно излагает ответ, но содержание и форма ответа имеют некоторые неточности.

Оценка «удовлетворительно» ставится, если студент обнаруживает знание и понимание основных положений учебного материала, но излагает его неполно, непоследовательно, допускает неточности в определении понятий, в применении знаний для решения практических задач.

Оценка «неудовлетворительно» ставится, если студент имеет разрозненные, бессистемные знания, не умеет выделять главное и второстепенное, допускает ошибки в определении понятий, искажает их смысл, беспорядочно и неуверенно излагает материал, не может применять знания для решения практических задач; за полное незнание и непонимание учебного материала.

При поведении экзамена в форме устного опроса критериями оценки являются:

«Отлично» - студент демонстрирует системные теоретические знания, владеет терминологией,делает аргументированные выводы и обобщения, приводит примеры, показывает свободное владение монологической речью и способность быстро реагировать на уточняющие вопросы.

«Хорошо» - студент демонстрирует прочные теоретические знания, владеет терминологией,делает аргументированные выводы и обобщения, приводит примеры, но при этом делает несущественные ошибки, которые быстро исправляет самостоятельно или при незначительной коррекции преподавателем.

«Удовлетворительно» - студент демонстрирует неглубокие теоретические знания, проявляет слабо сформированные навыки анализа явлений и процессов, недостаточное умение делать аргументированные выводы и приводить примеры, показывает не достаточно свободное владение терминологией, логичностью и последовательностью изложения, делает ошибки,которые гложет исправить только при коррекции преподавателем.

«Неудовлетворительно» - студент демонстрирует незнание теоретических основ предмета, не умеет делать аргументированные выводы и приводить примеры, не владеет терминологией, проявляет отсутствие логичности и последовательностью изложения, делает ошибки, которые не может исправить даже при коррекции преподавателем.

При поведении экзамена в форме компьютерного тестирования критериями оценки являются:

90 ≤ Процент верных ответов ≤ 100 – отлично

75 ≤ Процент верных ответов < 90 – хорошо

60 ≤ Процент верных ответов < 75 – удовлетворительно

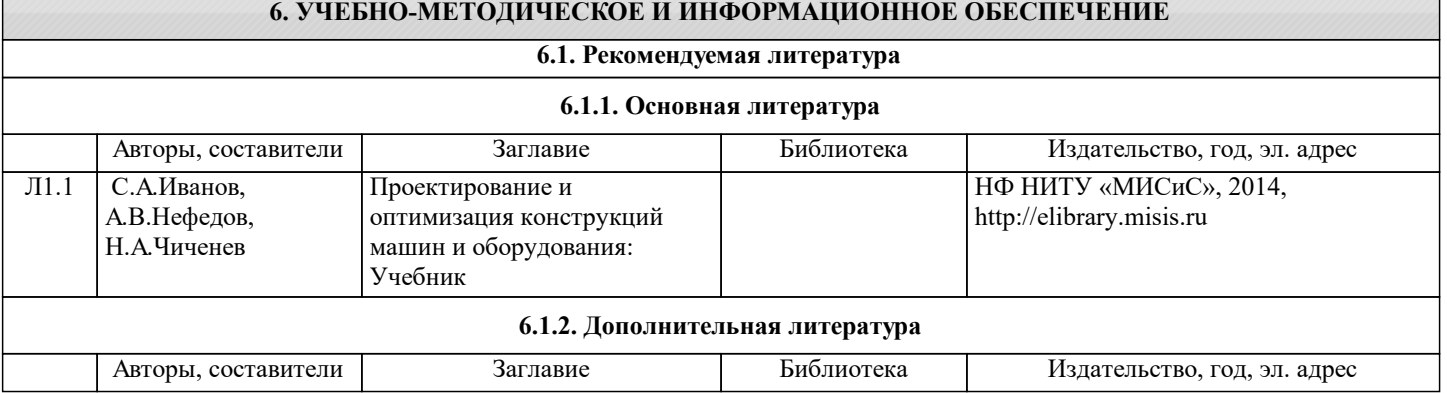

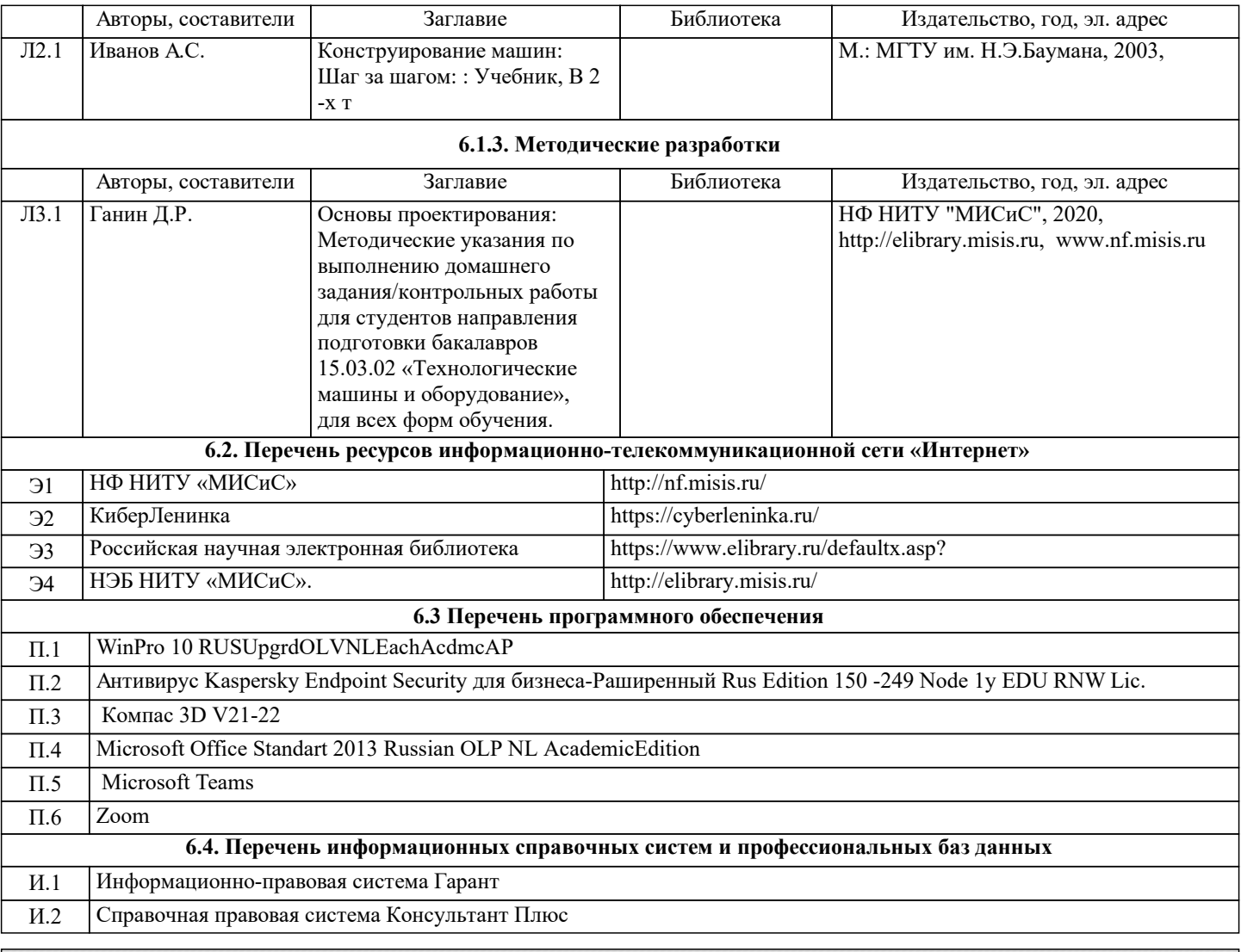

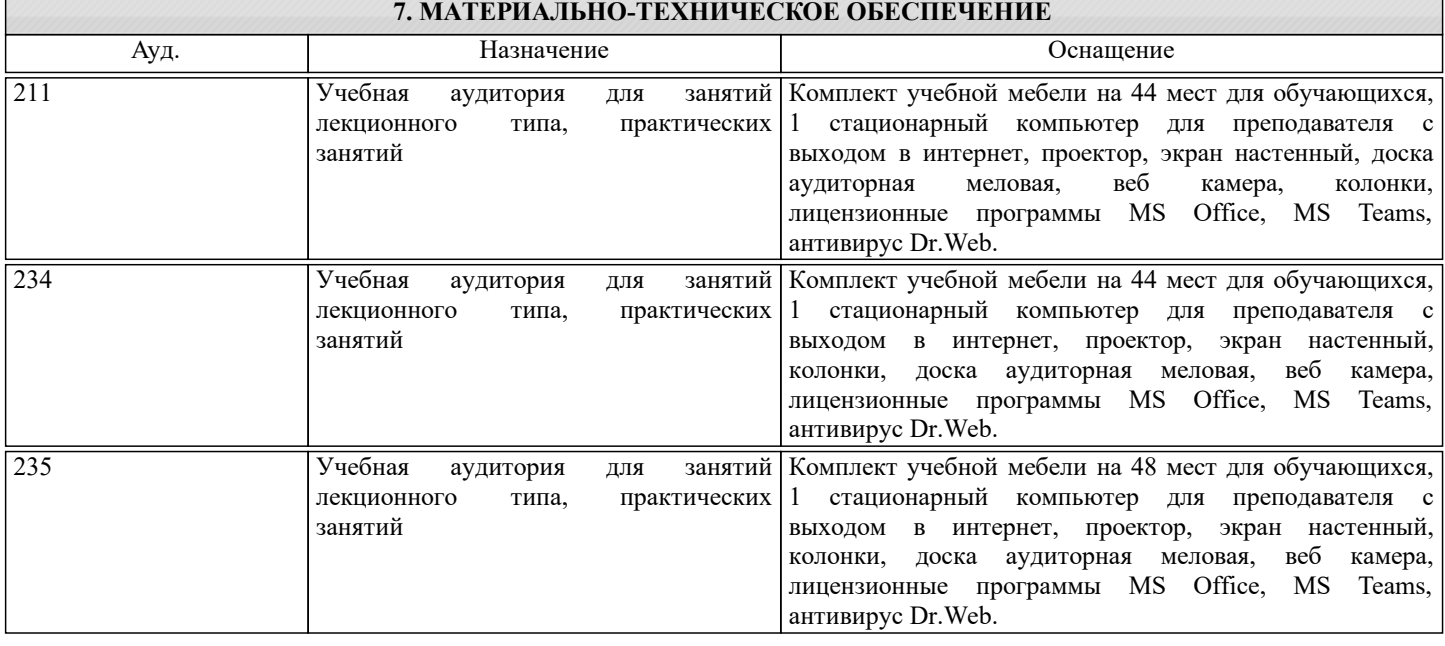

## **8. МЕТОДИЧЕСКИЕ УКАЗАНИЯ ДЛЯ ОБУЧАЮЩИХСЯ**

Освоение дисциплины предполагает, как проведение традиционных аудиторных занятий, так и работу в электронной информационно-образовательной среде НИТУ «МИСиС» (ЭИОС), частью которой непосредственно предназначенной для осуществления образовательного процесса является Электронный образовательный ресурс LMS Canvas. Он доступен по URL адресу… и позволяет использовать специальный контент и элементы электронного обучения и дистанционных образовательных технологий. LMS Canvas используется преимущественно для асинхронного взаимодействия между участниками образовательного процесса посредством сети «Интернет».

Чтобы эффективно использовать возможности LMS Canvas, а соответственно и успешно освоить дисциплину нужно:

1) зарегистрироваться на курс, для чего следует перейти по ссылке, выдаваемой сотрудниками деканата или преподавателем. Логин и пароль для регистрации и работе с курсом совпадает с логином и паролем от личного кабинета НИТУ МИСиС;

2) в рубрике «В начало» ознакомиться с содержанием курса, вопросами для самостоятельной подготовки, условиями допуска к аттестации, формой промежуточной аттестации (зачет/экзамен), критериями оценивания и др.;

3) в рубрике «Модули» заходя в соответствующие разделы, изучать учебные материалы, размещенные преподавателем. В том числе пользоваться литературой, рекомендованной преподавателем, переходя по ссылкам;

4) в рубрике «Библиотека» возможно подбирать для выполнения письменных работ (контрольные, домашние работы, курсовые работы/проекты) литературу, размещенную в ЭБС НИТУ «МИСиС»;

5) в рубрике «Задания» нужно ознакомиться с содержание задания к письменной работе, сроками сдачи, критериями оценки. В установленные сроки выполнить работу(ы), подгрузить здесь же для проверки. Удобно называть файл работы следующим образом (название предмета (сокращённо), группа, ФИО, дата актуализации (при повторном размещении)). Например, ОснПр Иванов И.И. БТМО-17 20.04.2020. Если работа содержит рисунки, формулы, то с целью сохранения форматирования ее нужно подгружать в pdf формате.

Работа, подгружаемая для проверки, должна:

- содержать все структурные элементы: титульный лист, введение, основную часть, заключение, список источников, приложения (при необходимости);

- быть оформлена в соответствии с требованиями.

Преподаватель в течение установленного срока (не более десяти дней) проверяет работу и размещает в комментариях задания рецензию. В ней он указывает как положительные стороны работы, так и замечания. При наличии в рецензии замечаний и рекомендаций, нужно внести поправки в работу, подгрузить её заново для повторной проверки. При этом важно следить за сроками, в течение которых должно быть выполнено задание. При нарушении сроков, указанных преподавателем, возможность подгрузить работу остаётся, но система выводит сообщение о нарушении сроков. По окончании семестра погрузить работу не получится;

6) в рубрике «Тесты» пройти тестовые задания, освоив соответствующий материал, размещённый в рубрике «Модули»; 7) в рубрике «Оценки» отслеживать свою успеваемость;

8) в рубрике «Объявления» читать объявления, размещаемые преподавателем, давать обратную связь;

9) в рубрике «Обсуждения» создавать обсуждения и участвовать в них (обсуждаются общие моменты, вызывающие вопросы у большинства группы). Данная рубрика так же может быть использована для взаимной проверки; 10) проявлять регулярную активность на курсе.

Преимущественно для синхронного взаимодействия между участниками образовательного процесса посредством сети «Интернет» используется система видеоконференцсвязи Microsoft Teams (MS Teams) или Zoom. Вариант, используемой системой ВКС указывает преподаватель. Чтобы полноценно использовать его возможности, нужно установить приложение ВКС на персональный компьютер и/или телефон. Старостам нужно создать группу в MS Teams или получить идентификационный номер конференции в Zoom. Система ВКС позволяет:

- слушать лекции;

- работать на практический занятиях;

- быть на связи с преподавателем, задавая ему вопросы или отвечая на его вопросы в общем чате;

- осуществлять совместную работу над документами (вкладка «Файлы»).

При проведении занятии в дистанционном синхронном формате нужно всегда работать с включенной камерой.

Исключение – если преподаватель попросит отключить камеры и микрофоны в связи с большими помехами. На аватарках должны быть исключительно деловые фото.

При проведении лекционно-практических занятий может вестись запись. Это даёт возможность просмотра занятия в случае невозможности присутствия на нём или при необходимости вновь обратится к материалу и заново его просмотреть.